# Photoshop CS3 With License Key License Code & Keygen (April-2022)

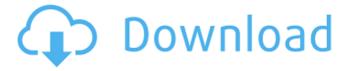

#### Photoshop CS3 PC/Windows [March-2022]

Keep your images small, on an 8 x 10" (20 x 25 cm) medium. \* \* \* \* Available on DVD in the `appendix` \* Some of the tutorials are available as electronic files # Chapter 1: Postage Stamp Printing The first step in the process of creating a photo-ready printing plate is having the right material to use. This book is focused on printing plates specifically designed to create \_postage stamp\_ impressions — a flat image transferred to a heavy (photographic paper) or semi-heavy (impression paper) surface, in which ink is made to adhere by pressure. The resulting stamp is then applied to cardboard or any other surface — like an envelope — and imprinted with ink. This is where you need to start: finding a suitable paper and the right methods for creating the proper impression. ## Preparing the Paper Two basic types of paper are used for stamp printing: heavy or semi-heavy paper for conventional printing and photographic paper for a fine-art impression. Photographic paper is available from www.canford.com. A typical heavy or semi-heavy paper is made from a heavy paper stock and coated on both sides with lacquer and sensitized with silver. Make sure the surface of your paper is flat, even, and free of dust and other debris. Try to clean it before you begin, as there's no use in spending hours, if not days, trying to create the perfect impression if you do not have a suitable piece of paper.

# Photoshop CS3 Free (Latest)

This article will help you learn how to use Photoshop in Windows to edit and create high quality images. So let's learn some basic Photoshop techniques step by step. (You might also want to check out other Photoshop tutorials like Photoshop tutorials, Photoshop speed tutorial, Photoshop keyboard shortcuts, Photoshop tricks and Photoshop tutorials for beginners.) What is Photoshop? Photoshop is a powerful graphics editing software to create and edit digital pictures. It is developed by Adobe Systems and the second version was released on September 9, 1992. As well as a typical graphics editing software, it is an essential tool for graphic

1/4

designers, web designers and photographers. It has become a standard software for graphic designers, product designers and media planners. Photoshop is a famous photo editing software with over 1.5 million users. You can use Photoshop to convert and edit your photos. So many people love Photoshop because it is easy to use, useful and provides lots of great features. It is developed by Adobe Systems and there are many different versions of Photoshop. Photoshop CS6, Photoshop CS5, Photoshop CS4, Photoshop CS3 Serial Key, Photoshop CS2 and Photoshop CS1 are the latest versions of Photoshop. How to use Photoshop? Before you start using Photoshop, it is recommended that you watch the official Photoshop tutorial. It is the most comprehensive tutorial to learn Photoshop so I recommend that you watch it first. You can also watch some free Photoshop tutorials online. This is the best way to learn Photoshop techniques. There are many tutorials for beginner Photoshop users. Once you have learned some basic Photoshop techniques, here are some tutorials that you might want to check out. Adobe Photoshop tutorials This 10-page article contains more than 50 free tutorial links to help you learn Photoshop. Photoshop art tutorials Photoshop tutorials by filter club This is a membership website for Photoshop which contains tons of free Photoshop tutorials. You can learn Photoshop techniques and get access to more than 40 Photoshop videos. Photoshop tricks This website contains two parts, one is free and one is paid. The free part is called Photoshop tricks and contains more than 6,000 images. The paid part is called Photoshop HD and contains more than 80 tutorials. If you want to learn Photoshop, I recommend that you first learn Photoshop tricks or Photoshop HD tutorials. How to use Photoshop To start the Photoshop program, click the Start button at the top- a681f4349e

2/4

### **Photoshop CS3 Crack Product Key**

Q: How to reenable Unicode mode in emacs for pycharm Pycharm 3.4.2 adds a new way of coding: English-like syntax. This is great but is hard to navigate when you're used to coding in Python. Is there a way to reenable the regular Python mode that emacs has when you install pycharm? I'm not referring to the Python repl, but the editor itself. A: PyCharm is a great IDE, but it took me some time to get used to it. I got around this by switching to Sublime Text editor. You do need to switch to Sublime Text editor to see the non-English syntax. Please note that there are Python packages that are built specifically for Sublime Text, but these were not good for PyCharm. PyCharm may even not understand them properly. I have found, that it is easier to install Sublime Text from scratch than it is to install PyCharm from scratch, as you would need to re-install all of the Python packages that you use. The latter is really a PITA. If you have Python 3.5 and above, I would recommend that you switch to Pythonista. It is much better than the PyCharm IDE. You can also use your own preferred text editor. A: if you are using windows sudo apt-get install jedi OR Download jedi from github then restart the emacs A: from python.editable=true python.execute-macro=true Q: How to update or add dynamic number of new div elements using for loop I'm trying to generate a number of new div elements that are dynamically added to the body. The problem I'm facing is when the number of generated div elements reaches the total number of div in the body, a white space is created between the elements. What I'm trying to do is insert into these div the content of a string created by a for loop. I'm looking for help to solve that problem or even if anyone had a better approach. Here is a example: var someString="Hohoho"; var body = document.getElements

#### What's New in the?

Using Differentially Expressed Genes to Detect Breast Cancer Susceptibility in BRCA1 and BRCA2 Mutation Carriers. To detect breast cancer susceptibility mutations in BRCA1 and BRCA2, often only one blood sample is sufficient. It is suggested that genes differentially expressed in breast cancer can be used as a second readout. In this study, by performing microarray analysis, we aimed to identify novel breast cancer susceptibility genes and to detect DNA repair variants. Compared to healthy controls, we identified 374 differentially expressed genes in BRCA1 and BRCA2 mutation carriers, of which 21% are BRCA1 and BRCA2 targets. Candidate genes were validated in a cohort of 20 BRCA1 and BRCA2 mutation carriers and 66 healthy controls. To this end, we used qRT-PCR analysis, conventional sequencing and the T7 assay to evaluate these candidate genes. We identified several genes previously reported in breast cancer, and identified novel breast cancer susceptibility genes: VAV3, RELN, SYNE1, HIF1A, and CLPTM1. Interestingly, all BRCA1 and BRCA2 mutation carriers presented a somatic BRCA1 C64A mutation. The presence of this BRCA1 variant is highly specific for BRCA1 carriers, with a sensitivity of 100%, suggesting that this variant is a useful additional biomarker to detect breast cancer risk in individuals with a previous family history.Q: Python: How to properly write a dictionary of lists? I have the following dictionary of lists. dict = { 'a': [1, 4, 7, 5, 3], 'b': [2, 8, 9, 3, 8], 'c': [5, 9, 9, 7, 7], 'd': [1, 5, 1, 3, 9], 'e': [5, 5, 5, 5, 5], 'f': [3, 3, 3, 3, 3, 3], I am trying to find the sum of every unique list within the dictionary. The above example gives me the following: d = {'a': [1, 4, 7, 5, 3], 'b': [2, 8, 9, 3, 8], 'c': [5, 9, 9, 7, 7],

## **System Requirements:**

All that is required of the host is a stable internet connection. In most cases, you will not need anything more than a web browser and your operating system. If you are unsure what your computer is capable of, please visit our Internet connection may be required to play the game. Additionally, you may need to download additional software from the A router will be required in order to connect to the servers. If you plan to host a LAN, The host computer should meet the minimum hardware requirements for hosting. Be sure to check out the

https://maltmarketing.com/advert/photoshop-2022-version-23-0-2-nulled-keygen/

https://repixelgaming.com/wp-content/uploads/2022/06/Adobe\_Photoshop\_2021\_Version\_224\_Crack\_Keygen\_\_ License\_Keygen\_

Free Download MacWin Latest.pdf

https://venbud.com/advert/adobe-photoshop-cc-2015-version-16-with-key-april-2022/

https://insuranceplansforu.com/photoshop-2022-version-23-4-1-crack-full-version-with-registration-code-download/

https://tcv-jh.cz/advert/adobe-photoshop-cc-2014-keygen-only-license-code-keygen/

https://libertycentric.com/upload/files/2022/06/TUNYmZalddyzgE2ksKms\_30\_47aaf8df6c69e5942329aaa333031a10\_file.pdf

https://www.ci.lancaster.ma.us/sites/g/files/vyhlif4586/f/uploads/marriage\_intentions\_rules.pdf

https://demo.udeclass.com/blog/index.php?entrvid=7362

https://boomingbacolod.com/photoshop-cc-2018-version-19-free-3264bit/

 $\underline{https://www.academiahowards.com/wp-content/uploads/2022/06/gapali.pdf}$ 

 $\underline{https://www.companionanimalvet.com.au/system/files/webform/chakard740.pdf}$ 

 $\underline{http://implicitbooks.com/advert/photoshop-cc-2015-version-16-crack-full-version-free/}$ 

 $\underline{https://omidsoltani.ir/241429/adobe-photoshop-cc-2018-crack-keygen-with-serial-number-free-download.html}$ 

https://www.sunsquare.com/system/files/webform/useruploads/adobe-photoshop-2022-\_3.pdf

 $\underline{https://ancihaversneki.wixsite.com/verzlingkabka/post/photoshop-cs3-keygen-only-full-version-free-download}$ 

https://havtornensrige.dk/wp-content/uploads/Adobe\_Photoshop\_CC\_2015\_version\_16.pdf

 $\underline{https://tiositurraumabriha.wixsite.com/arwaynia/post/adobe-photoshop-2021-version-22-4-1-crack-activation-code-license-key-full-for-windows$ 

http://bookmanufacturers.org/wp-content/uploads/2022/06/undijad.pdf

https://explorerea.com/wp-content/uploads/2022/06/lordenn.pdf

https://bizzclassified.us/advert/best-seo-company-in-noida-seo-services-agency-in-noida/